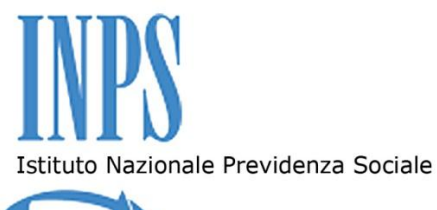

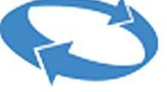

## **ISTITUTO NAZIONALE DELLA PREVIDENZA SOCIALE**

Direzione Centrale Risorse Strumentali

### **CENTRALE UNICA ACQUISTI**

## **ALLEGATO A AL CAPITOLATO TECNICO**

**Specifiche tecniche relative allo svolgimento del** *"Servizio di incasso mediante P.O.S. Virtuale di contributi ed oneri rivenienti da Lavoratori domestici, Versamenti volontari, Riscatto dei corsi di studi universitari, lauree brevi e titoli equiparati, Ricongiunzione dei periodi assicurativi e Rendite vitalizie"*

> **Via Ciro il Grande, 21 – 00144 Roma tel. +390659054280 fax +390659054240 C.F. 80078750587 P.IVA 02121151001**

# **PAGAMENTI ONLINE CONTRIBUTI INPS**

*Allegato Tecnico Standard* (vers. 13-04-2010)

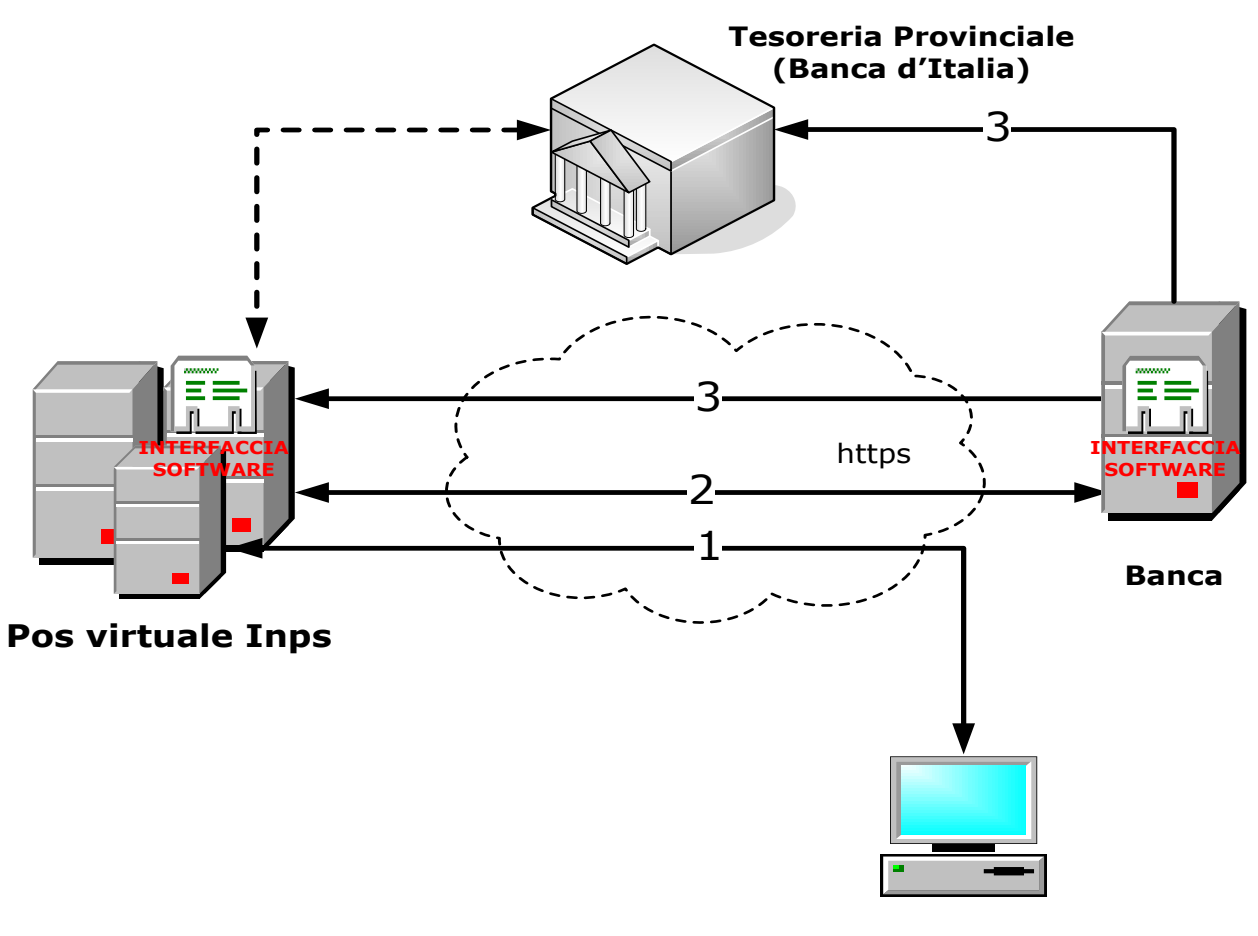

**Utente**

## **File di rendicontazione Giornaliera**

**Maggiori dettagli sulla modalità di trasmissione dei flussi e ulteriori campi vanno definiti in modo più approfondito nel periodo di affiancamento.**

**La rendicontazione giornaliera è simile per tutti e tre i servizi: Lavoratori Domestici (LD), Riscatti Ricongiunzioni e Rendite (RRR), Versamenti volontari (VV).**

## **A titolo di esempio riportiamo un formato di file giornaliero:**

## **Formato file batch giornaliero.**

Il formato del file batch inviato a Inps, per alimentare il data base dei pagamenti, deve rispettare le seguenti caratteristiche:

- Tipo testo;
- Campi a lunghezza fissa e senza separatori (di campo);
- Ogni riga (di testo) deve essere terminata con la sequenza CR-LF (Carriage Return – Line Feed).

Ogni riga del file deve essere riferita ad un solo record.

Nomenclatura del file (naming convention):

## **PO.XX.PCLIENT.G<GGMMAAAA>.TXT**

Dove XX = LD, RR, VV

Il tracciato è di seguito riportato.

#### **Record di testa**

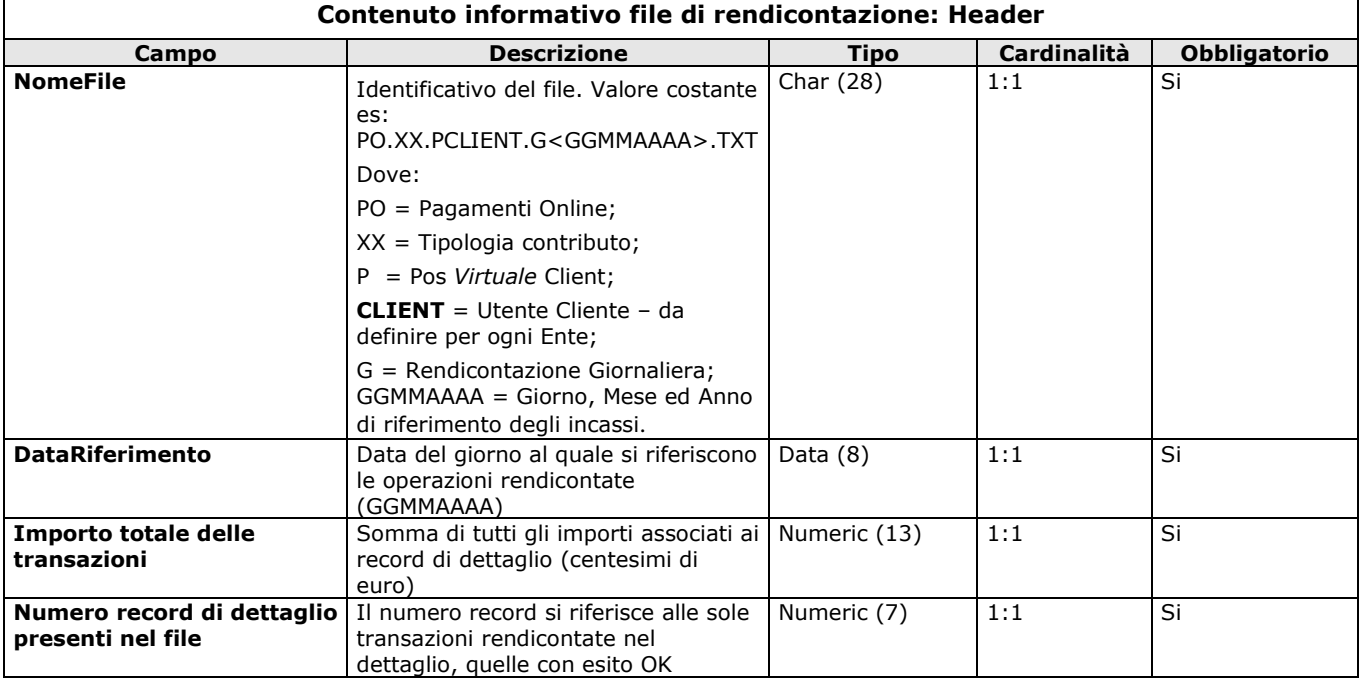

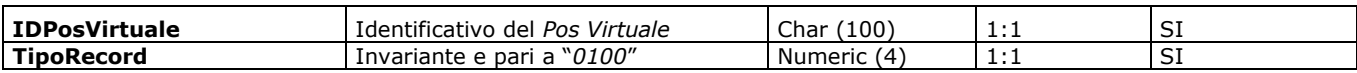

#### **Record di dettaglio**

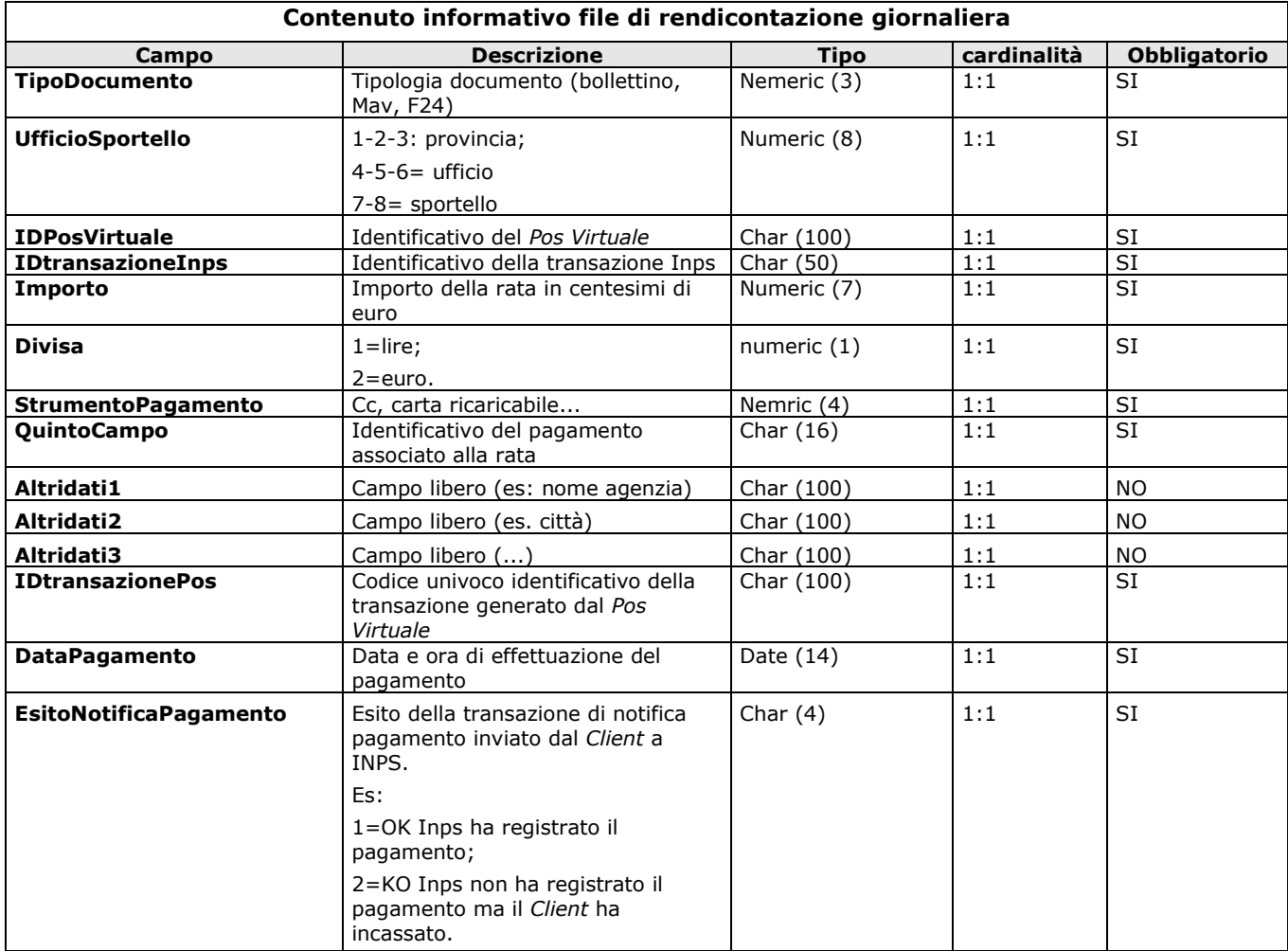

## **Tracciato unico dei Flussi di Rendicontazione Settimanale dei pagamenti ondine (contabile) – TOT -**

Al fine di consentire a Inps la corretta quadratura dei bonifici rispetto alle rendicontazioni della Banca D'Italia, il *CLIENT* predisporrà un applicazione che sarà utilizzata dal personale della tesoreria del *CLIENT* per fornire le informazioni di seguito riportate.

#### *Formato file batch settimanale.*

Il formato del file batch da inviare a INPS, per la corretta quadratura degli importi dei contributi registrati nel data base dei pagamenti, deve rispettare le seguenti caratteristiche:

- **Tipo testo;**
- Campi a lunghezza fissa e senza separatori (di campo);
- Ogni riga (di testo) deve essere terminata con la sequenza CR-LF (Carriage Return – Line Feed).

Ogni riga del file deve essere riferita ad un solo record.

Nomenclatura del file (naming convention):

#### **PO.TOT.PCLIENT.S<GGMMAAAA>.TXT**

Il tracciato è di seguito riportato:

#### **Record di testa**

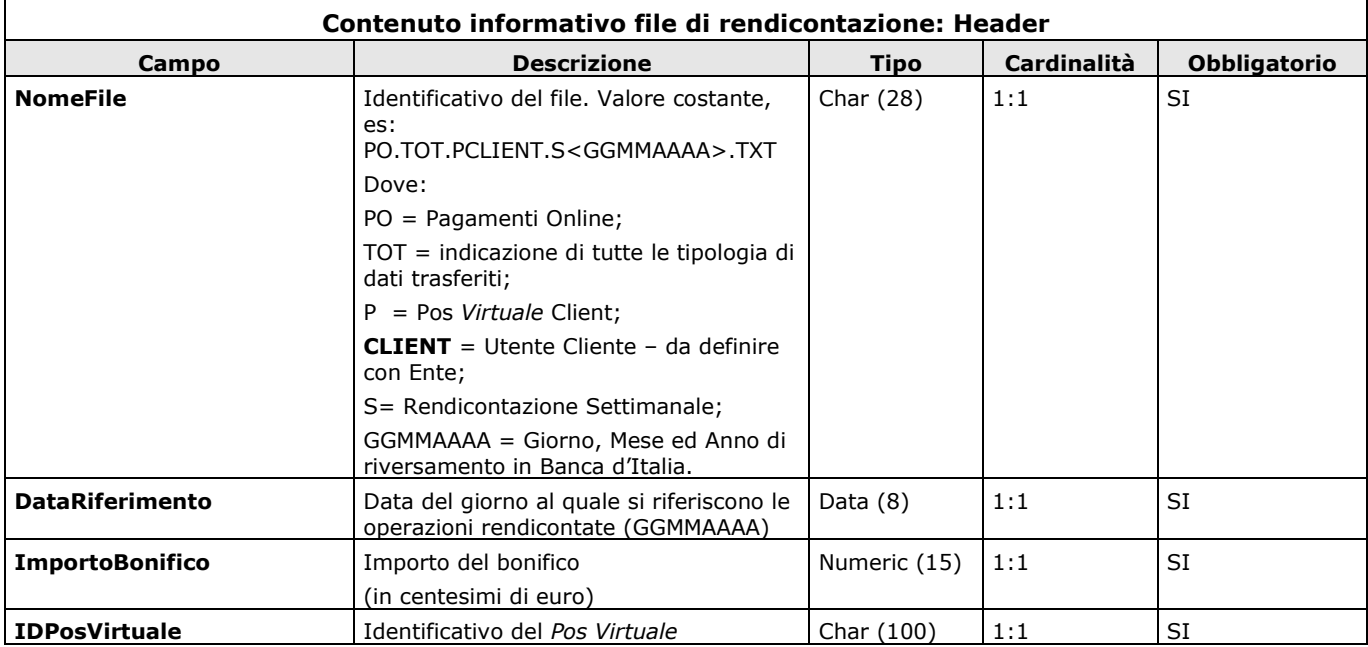

#### **Record di dettaglio**

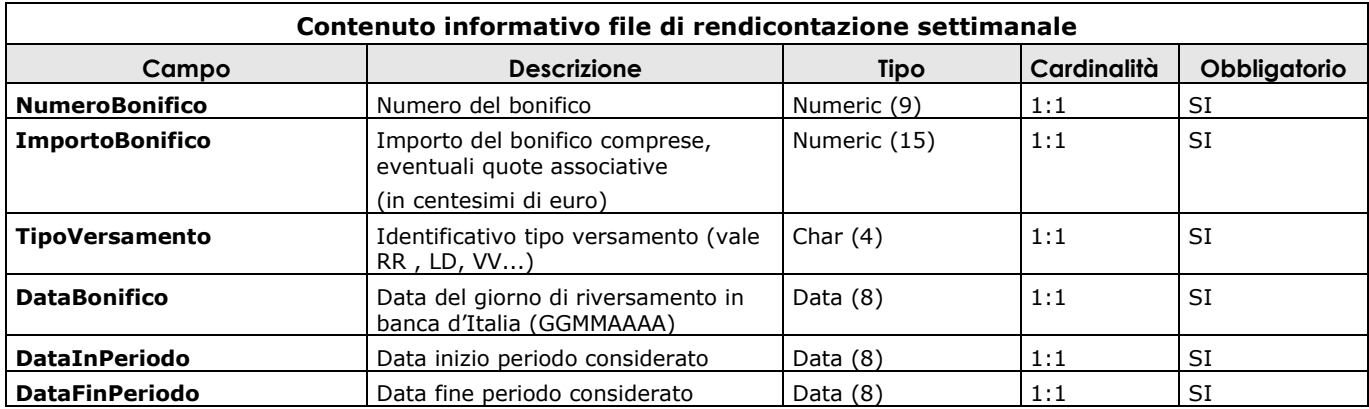